## Compiler Construction Lent Term 2014 Lectures 15, 16

• More on the Slang.3 compiler

## Timothy G. Griffin tgg22@cam.ac.uk Computer Laboratory University of Cambridge

1

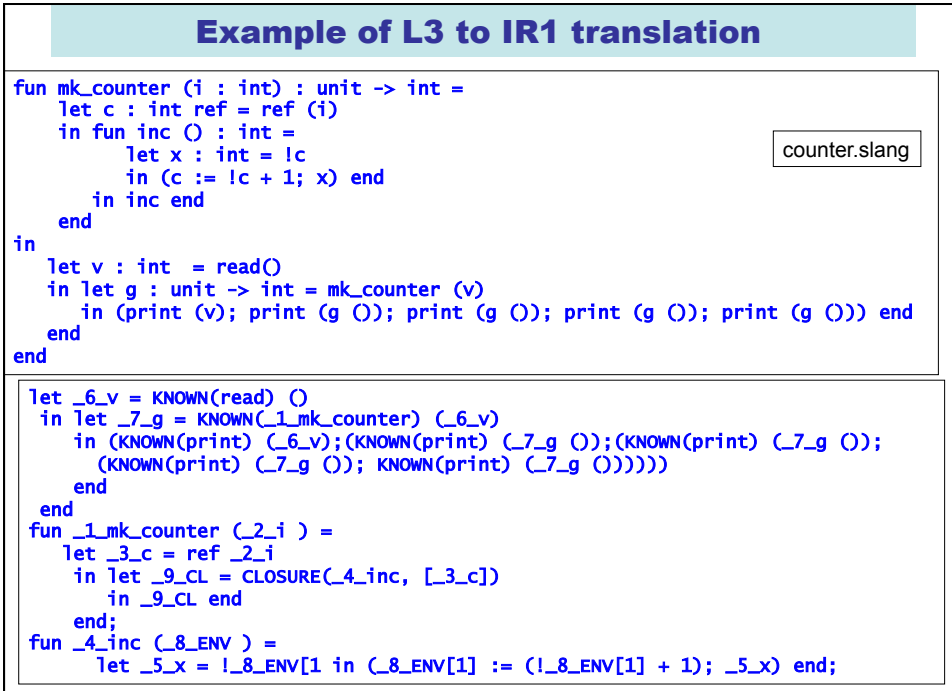

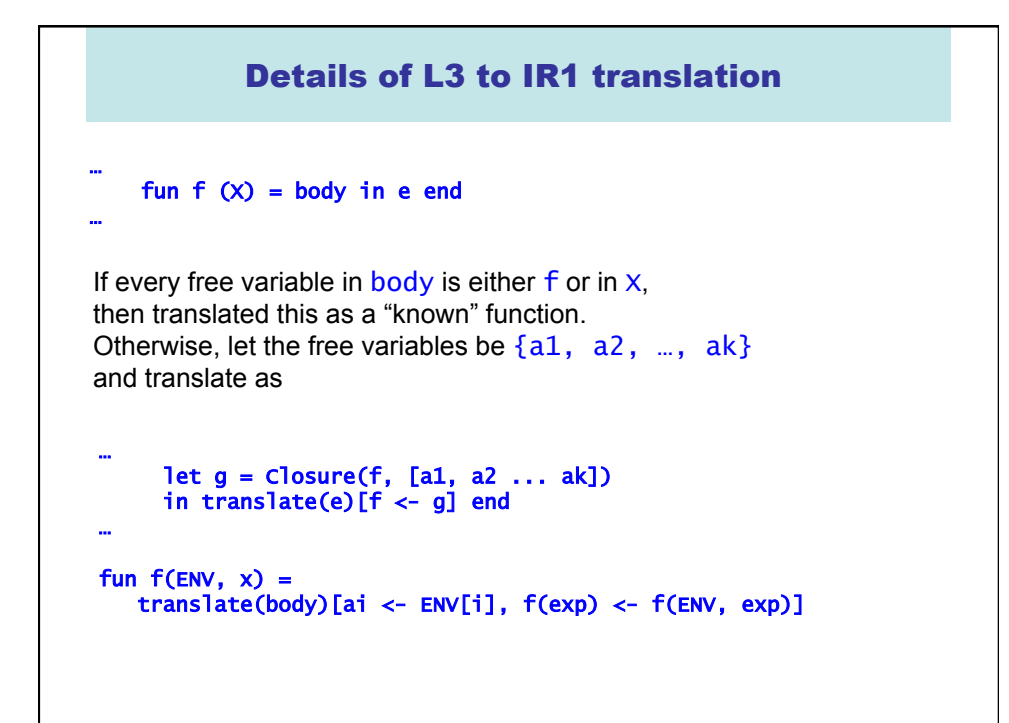

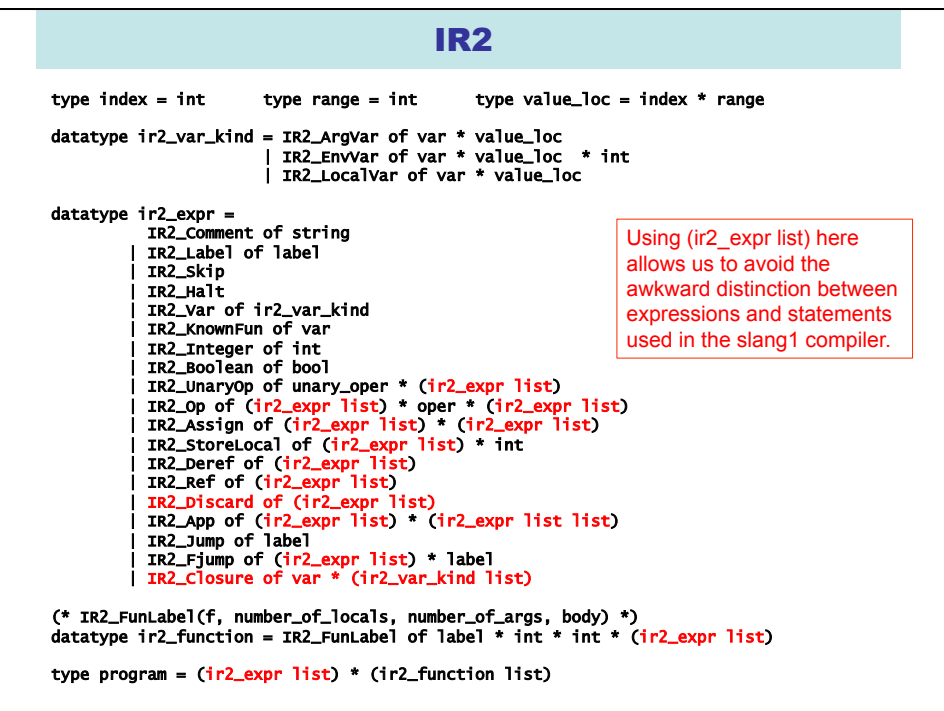

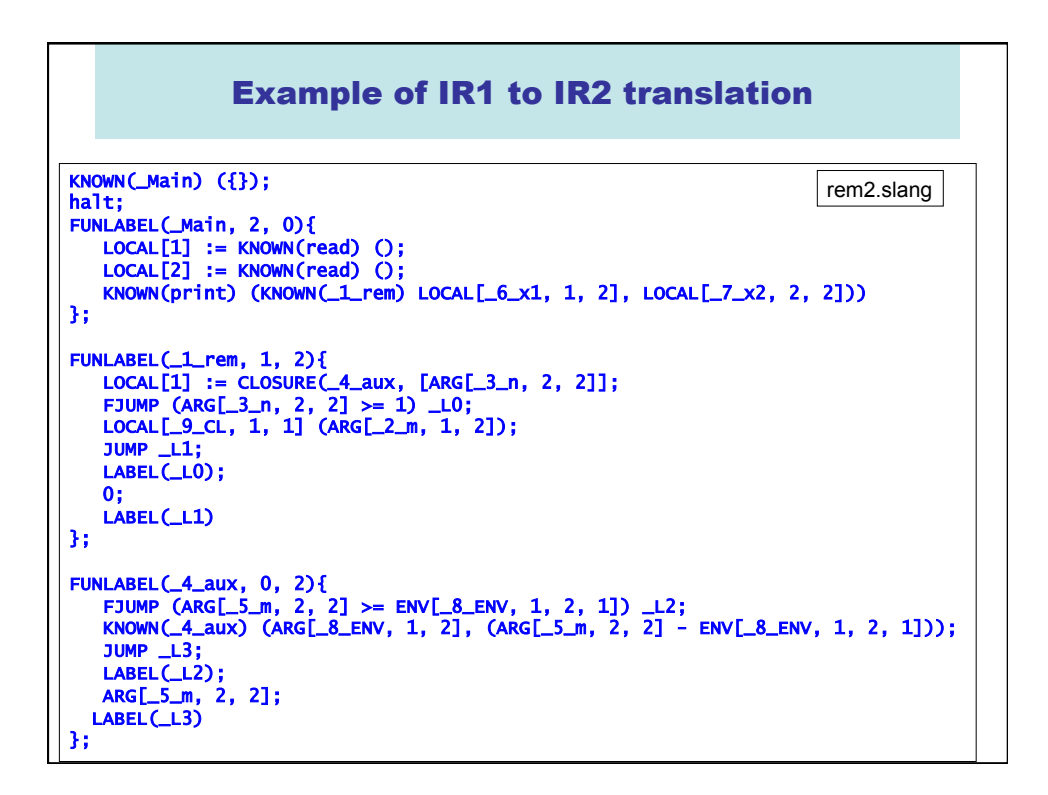

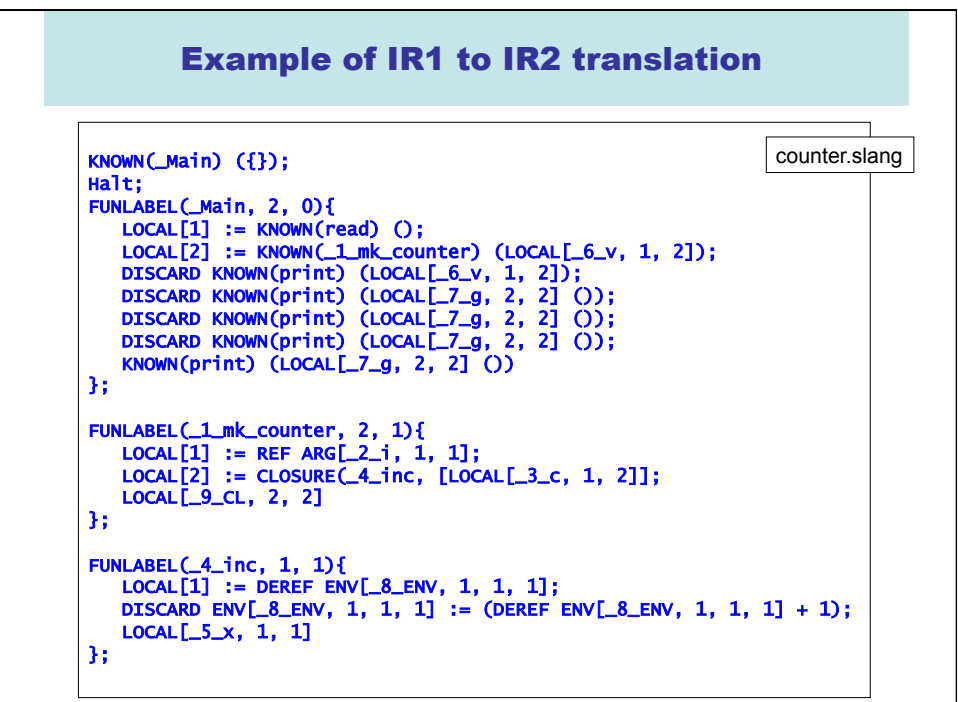

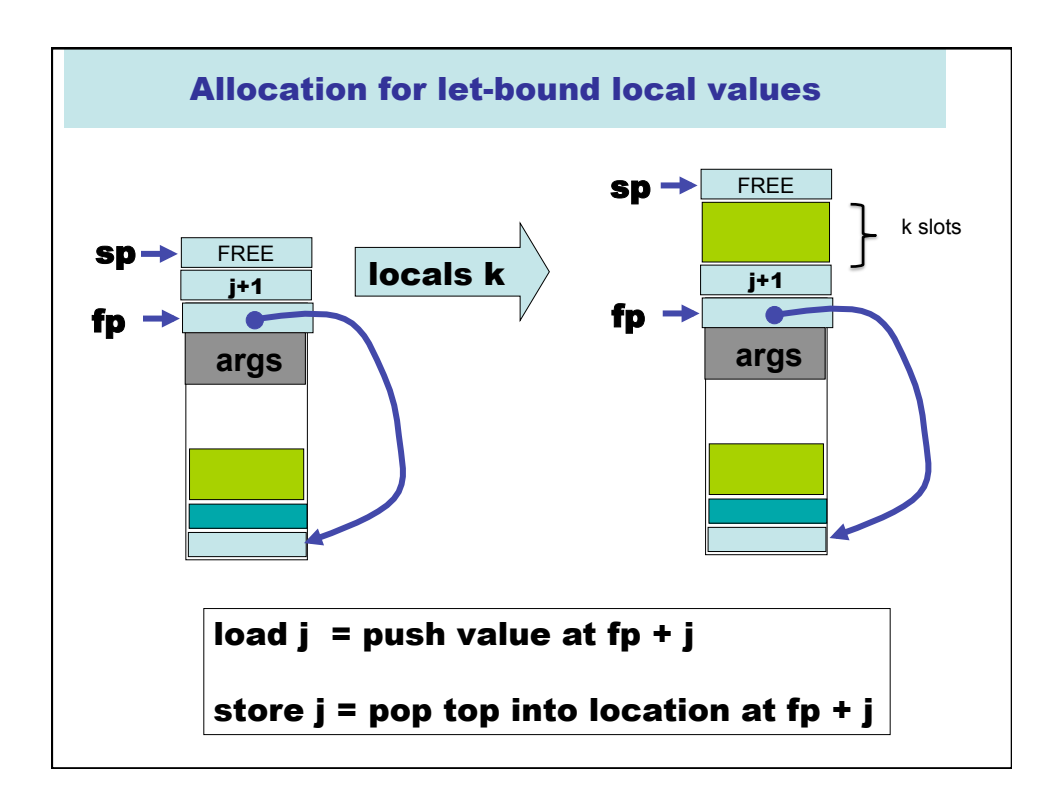

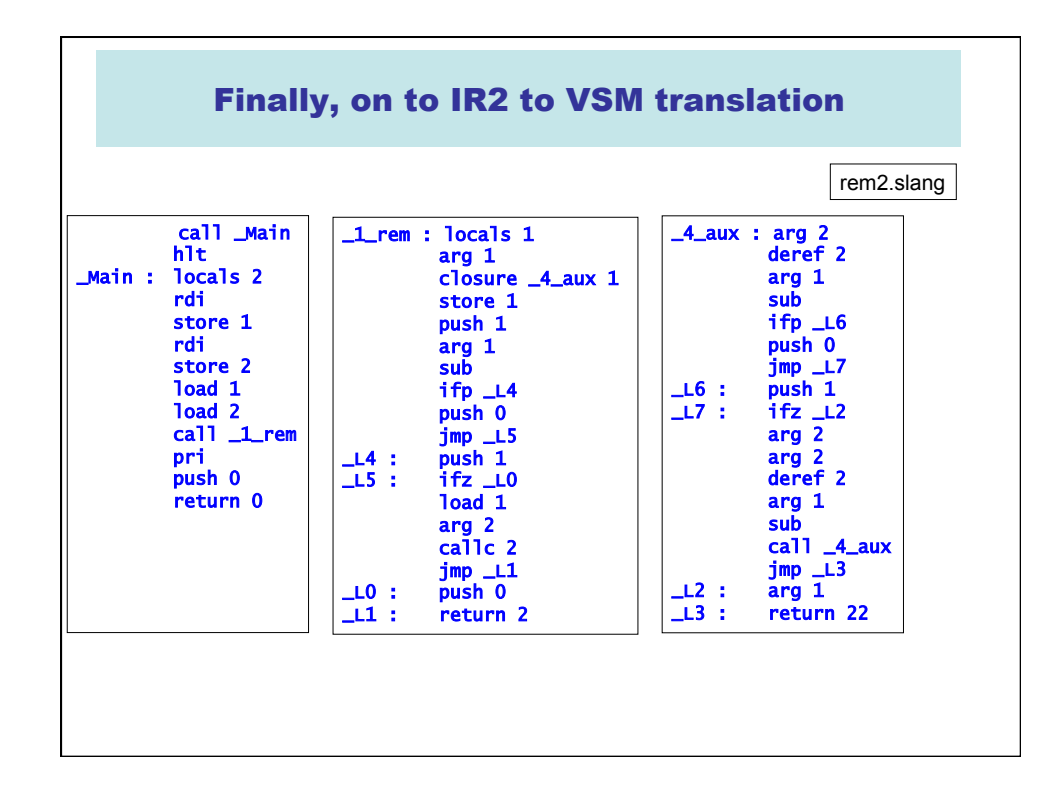

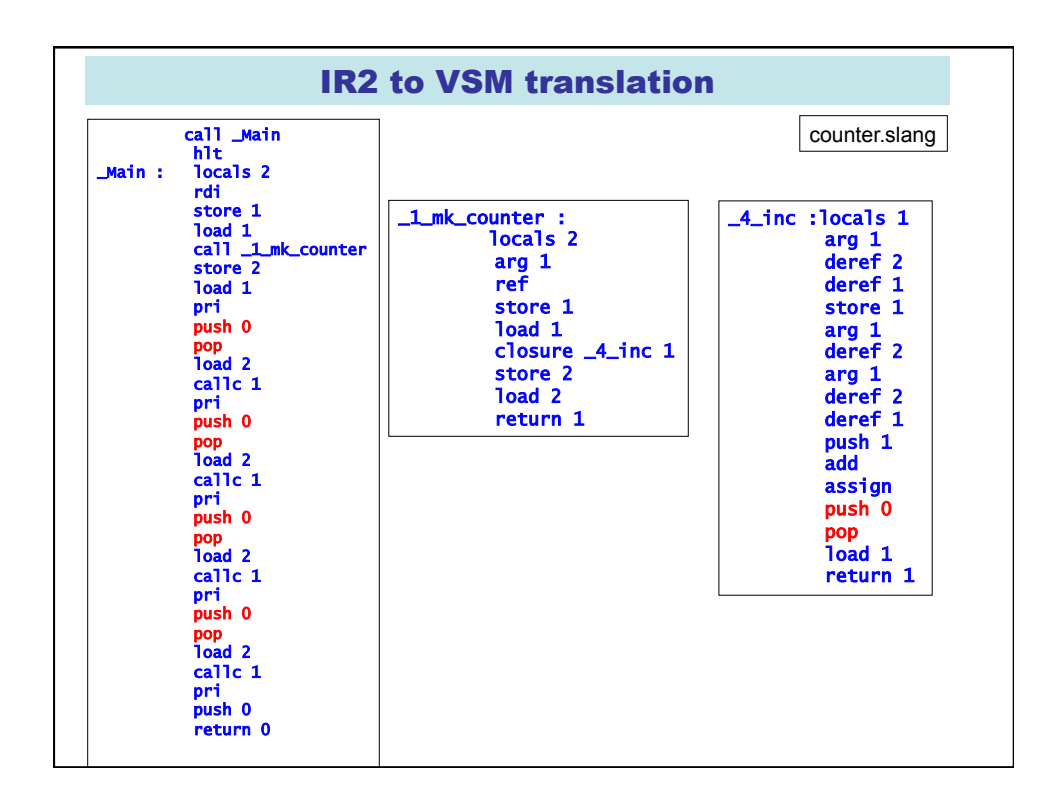

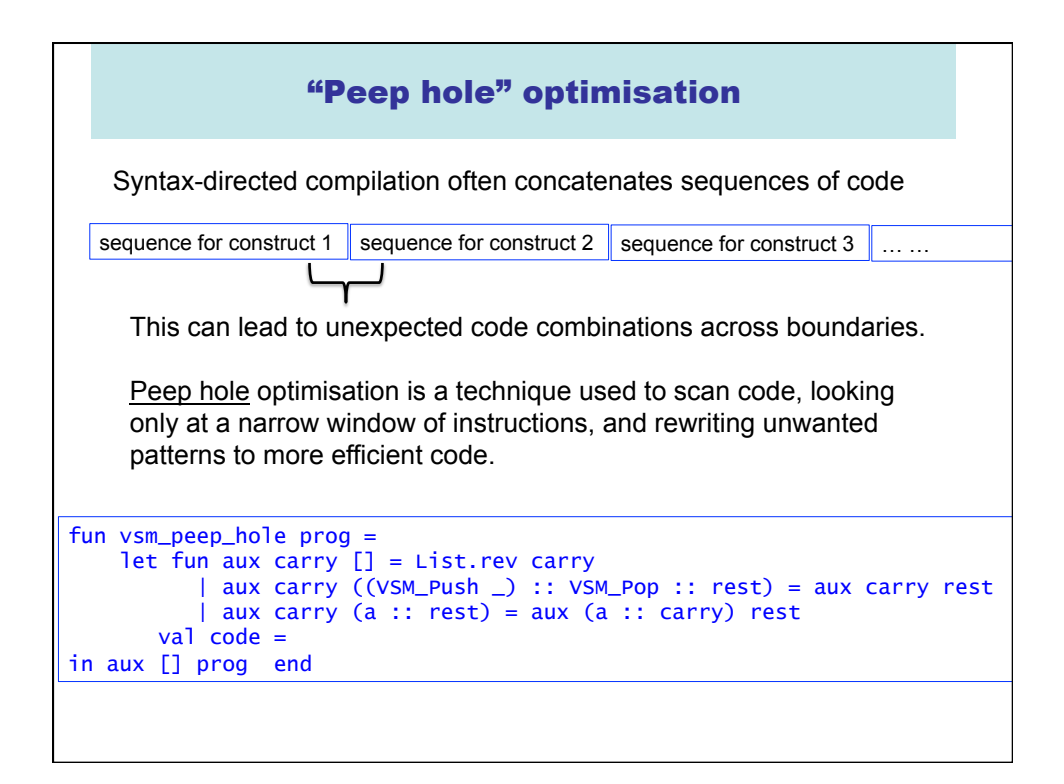

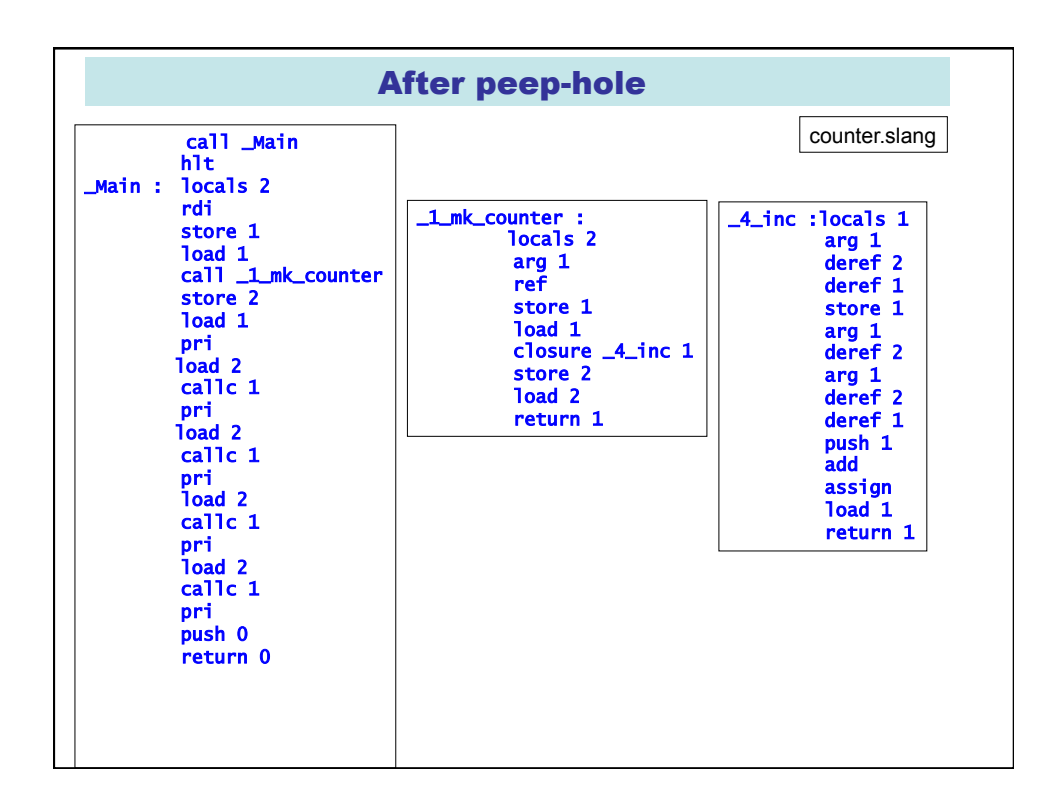

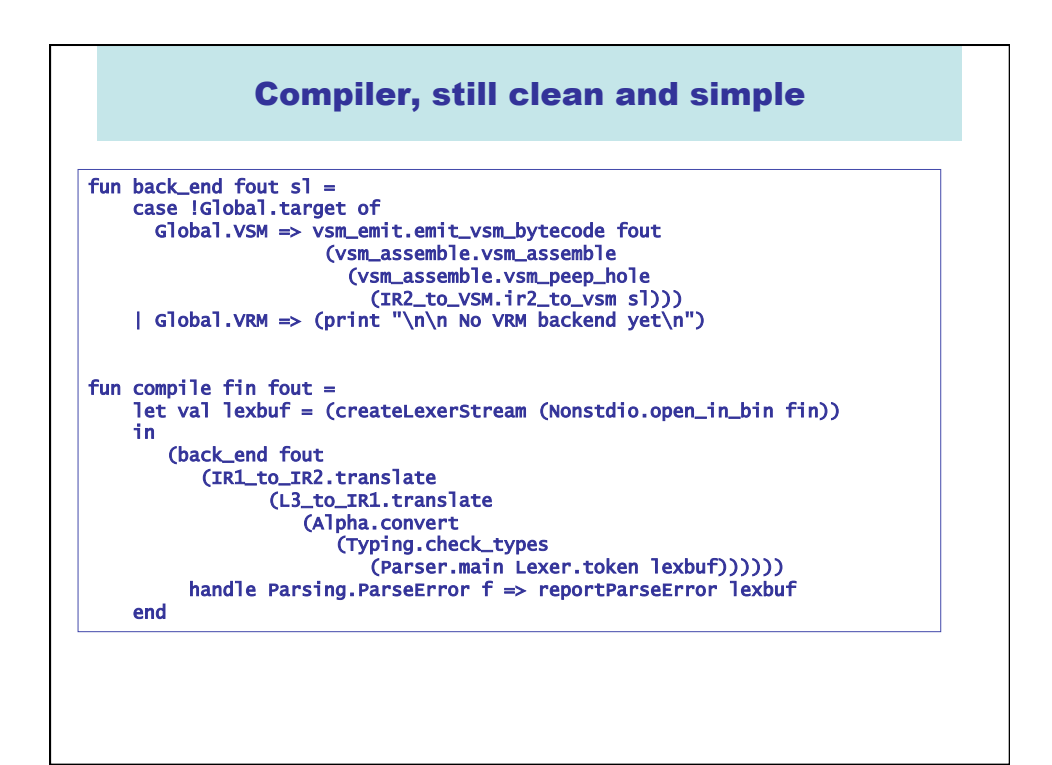

## What about a register-oriented target? What is the "register allocation problem"?

At some point in the back-end, the compiler must confront the fact that the target machine does not have an infinite number of registers.

A solution will

- Assign temporaries to finite number of registers
- Attempt to assign source and target of "move" instructions to same register so that the move can be eliminated

Of course the "live" temporaries at a given point in a program may not fit in the available registers, so the associated values must be "spilled" into memory (into a stack frame, or onto the heap).

Good solutions to this problem require the kind of "dataflow analysis" that is covered in Optimising Compilers (Part II). In the meantime, if you are curious see Appel Chapters 10 and 11.

## Sections of the Lecture Notes (cc\_notes\_2014.pdf) NOT covered in Lectures, and so NOT examinable

- Section 7 : Code generation of Target Machine
- Section 8 : Object Modules and Linkers
- Section 9.2 : Lambda calculus
- Section 9.4 : Mechanical evaluation of lambda expressions
- Section 9.6 : A more efficient implementation of the environment
- Section 10.9 : Arrays
- Section 10.11 : C++ multiple inheritance
- Section 10.16 : Data types
- Section 10.17 : Source-to-source translation
- Section 11: Compilation revisited and debugging